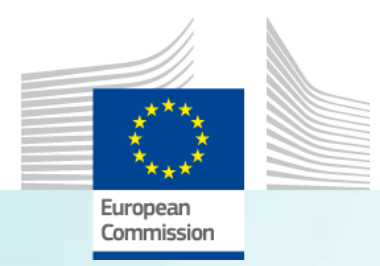

# The GHG emission avoidance calculation in practice

**Energy storage**

*Michele Canova, JRC.C.2, Joint Research Centre*

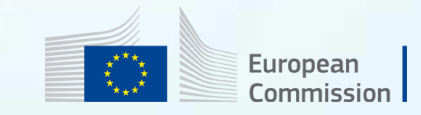

#### **Some key examples of manifest errors – energy storage**

- An energy type other than electricity is stored, but the emissions associated with the storage input have not been taken into account.
- An emission factor other than the default is used for the storage input, but no sufficient evidence provided for using it.
- GHG emissions avoidance are counted twice in the two parts of a hybrid project

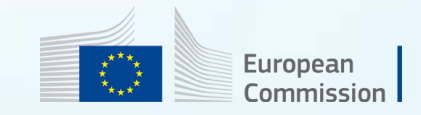

### **Energy storage Example: Hydrogen storage**

**Potential manifest error:** wrong reference scenario

- 1. Description: An innovative hydrogen storage facility (e.g. using liquid organic hydrogen carrier (LOHC)) is used to recover hydrogen from a by-product of one chemical plant and store it in a tank by replacing fossil hydrogen.
- 2. Classification: Energy storage  $\rightarrow$  other energy storage  $\rightarrow$  hydrogen
- 3. Methodology section: Energy Storage, Section 5 of GHG methodology
- 4. Reference: ETS benchmark for hydrogen production

$$
\Delta GHG_{\text{abs}} = \sum_{y=1}^{10} (\text{Ref}_y - \text{Proj}_y) = \sum_{y=1}^{10} \underbrace{\left(\begin{matrix} \text{Ref}_{\text{energy},y} & -\left(\begin{matrix} \text{proj}_{\text{energy},y} \\ \text{proj}_{\text{energy},y} \end{matrix}\right) \\ -\left(\begin{matrix} -\text{proj}_{\text{energy},y} \\ -\text{proj}_{\text{energy},y} \end{matrix}\right) \right)}_{-\text{rel}}
$$
\n
$$
= \sum_{y=1}^{10} \underbrace{\left(\begin{matrix} \text{Ref}_{\text{energy},y} & -\left(\begin{matrix} \text{proj}_{\text{energy},y} \\ \text{proj}_{\text{energy},y} \end{matrix}\right) \\ -\left(\begin{matrix} -\text{proj}_{\text{energy},y} \\ -\text{proj}_{\text{energy},y} \end{matrix}\right) \right) \\ \text{Equation (a) } \Delta GHG_{\text{abs}} = \sum_{y=1}^{10} \underbrace{\left(\begin{matrix} \text{Ref}_{\text{energy},y} \\ \text{proj}_{\text{energy},y} \end{matrix}\right)}_{-\text{rel}}
$$

**The applicant can provide additional information on the source of the stored hydrogen, but does not need to do so.** 

**EFin,hydrogen** = EU ETS benchmark for hydrogen production (as long as no additional information on hydrogen source is provided)

> You can access a quantitative version of this example in the GHG calculator example: Energy storage

> > European

#### 5. Data:

- 
- 
- $E_{in/out, hydrogen, y}$  = Assumed amount of hydrogen recovered and stored by the project in year y, in TJ.
	- $E_{in/out, heat, y}$  = Assumed amount of heat used/recovered by the project in year y, in TJ.
	- $\mathsf{EF}_{\mathsf{in, hydrogen/heat}}$  = Emission intensity of hydrogen/heat production for specific hydrogen/heat source
	- $EF_{out, hydrogen/heat} = EU ETS benchmark for hydrogen/heat production$

### **Production facilities of components for energy storage | Example: batteries for electric vehicles**

- 1. Description: The project envisages the production of innovative batteries to be used in electric vehicles, which will enable to replace long-distance internal combustion engine (ICE) cars.
- 2. Classification: Energy storage  $\rightarrow$  Manufacturing of components  $\rightarrow$  Batteries
- 3. Methodology section: Energy storage, Section 5 of GHG Methodology

4. Reference: Cars run on diesel-tuelled ICEs  
\n
$$
\Delta GHG_{abs} = \sum_{y=1}^{10} (Ref_y - Proj_y) = \sum_{y=1}^{10} N_y * CS \left( Ref_{energy,y} + Ref_{serves,y}) - Proj_{energy,y}
$$
\n  
\n
$$
N_y * CS * (EF_{transport,y} * E_{transport,y}) = N_y * EF_{transport,y} * FE_{transport,y} * 14,300 \text{ km/a}
$$

The applicant will have to demonstrate the existence of a buyer of the technology (i.e. a company that will install the batteries in electric vehicles) to ensure the accountability over the promised GHG avoidance.

**Applicants will have to I** present the rationale for the projected performance of the batteries. For cars, an average travel distance of 14,300 km/year should be assumed.

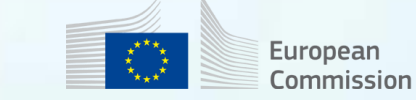

5. Data:

- $N_v$  = Assumption of the number of batteries installed in e-vehicles until year y
- $CS$  = innovative components' cost as a fraction of the total capital cost
- $E_{transport,y}$  = Assumption of electricity supplied for use in e-vehicles in year y, in TJ
- $FE<sub>transport.v</sub> = Assumed fossil fuel efficiency of a replaced vehicle in year y, in TJ/km$

#### **Hybrid RES and Storage Example**

**Potential manifest error: Double-counting, which cannot** be removed based on the information in the application

**Potential clerical error:** EF<sub>elec.ref</sub> is used for Ref<sub>electricity</sub> and Ref<sub>energy,</sub> - -> suggest to replace EF<sub>elec,ref</sub> with EF<sub>out,elec</sub>

- 1. Description: A floating PV plant (annual production 100 GWh/a) is combined with an innovative electricity storage (input 50 GWh/a, output 45 GWh/a) to provide controllable RES-E generation.
- 2. Classification: Hybrid
- 3. Methodology section: RES and Energy Storage, Sections 4 and 5 of GHG Methodology
- 4. Reference: Electricity supplied by the 2030 grid mix (RES) and an NG turbine (for electricity storage output)

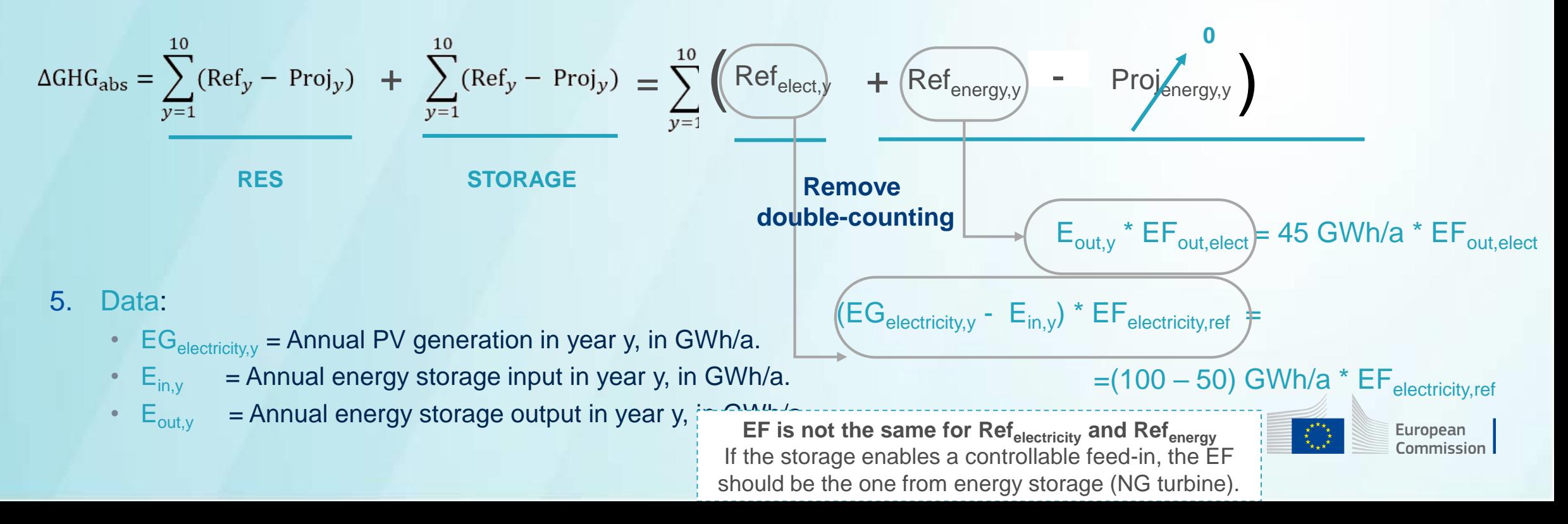

# Q&A Session

## **Take out your mobile device**

# **Go to www.sli.do**

**Enter the code #IFSSC2021**

**Ask your question or vote for an existing one**

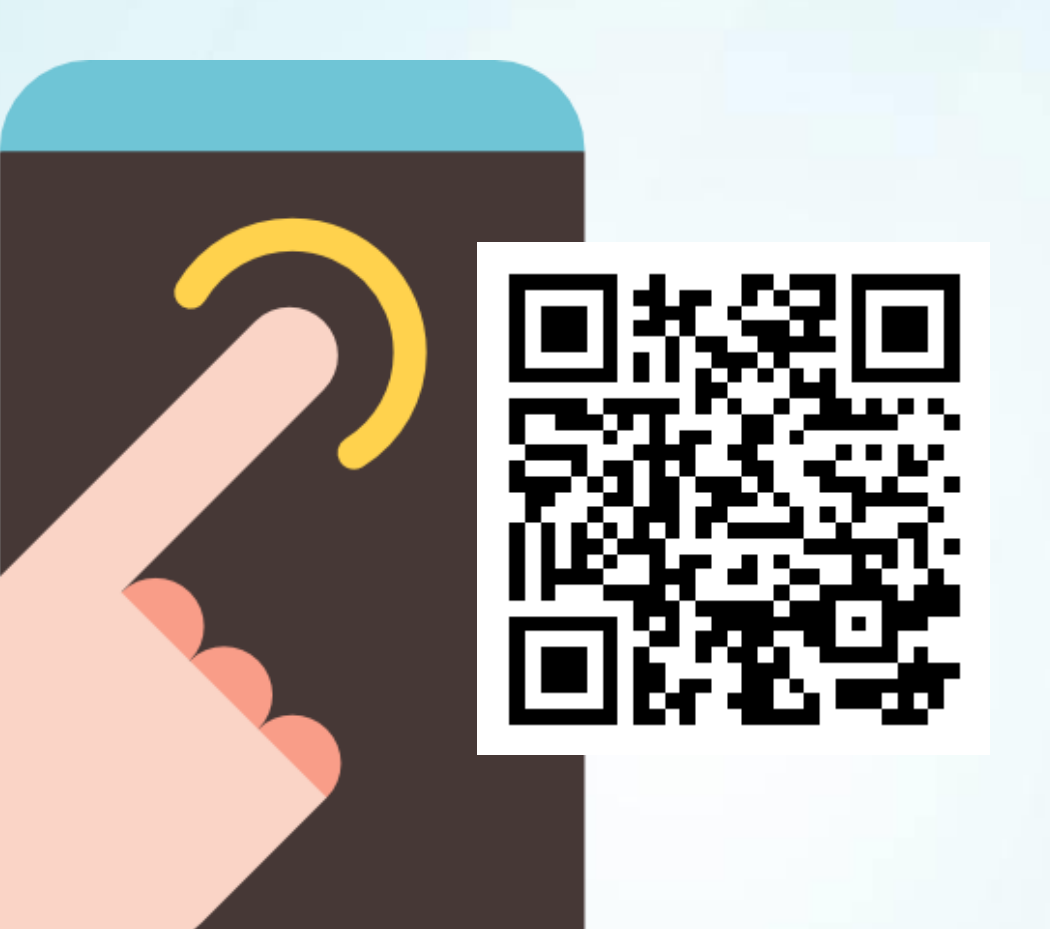

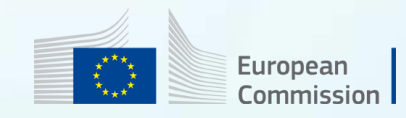